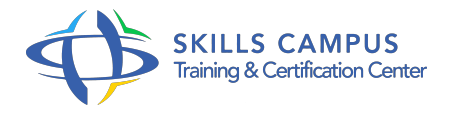

# PowerShell 5/4, automatiser l'administration Windows

# -Réference: **BPC-136** -Durée: **3 Jours (21 Heures)**

# **Les objectifs de la formation**

- Ecrire des scripts sous Windows avec PowerShell 5.x
- Gérer les utilisateurs avec des scripts PowerShell
- Automatiser les tâches d'administration sous Windows avec PowerShell
- Formater les messages de sortie
- Utiliser les fonctionnalités de traitement en arrière-plan et d'administration à distance

# **A qui s'adesse cette formation ?**

#### **POUR QUI :**

Techniciens, administrateurs et ingénieurs systèmes et réseaux.

# **Programme**

- **Les bases du langage**
	- Le lien entre PowerShell et .NET.
	- Principe, fonctionnalité, utilisation des commandes et cmdlets.
	- Les pipelines : comportement des flux et leur paramétrage.
	- o Simplification du code, le pipelinevariable.
	- Les filtres where-objects, les boucles foreach.
	- Les variables, les types d'opérateurs.
	- Windows ISE, environnement pour scripter.

# **Les types et opérateurs**

- Le système de typage, règles de conversion.
- Les variables, définition, portée.
- Les types de base.
- Les expressions régulières. Qualificateur.

#### **Programme**

- Opérateurs (arithmétique, assignation, logique, chaîne, redirection...).
- Les comparateurs et les collections.

#### **Les structures de contrôle et les fonctions**

- Structures de contrôle utilisant des cmdlets.
- o Structures conditionnelles.
- Boucle for. Boucle while. Boucle foreach.
- o Structure d'aiguillage (switch).
- Fonctions, modificateurs d'étendue.
- Phases d'exécution d'une fonction.
- Utilisation des fonctions dans un pipeline.
- Passage d'arguments à un script.

#### **Utilisation des cmdlettes et des modules**

- Gestion des archives (compress-archive, expand-archive).
- Les cmdlettes Web (invoke-webrequest, invoke-restmethod).
- Les cmdlettes pour gérer vos serveurs et postes de travail (add-computer, restart-computer).
- Les cmdlettes de gestion réseaux (new-net\*, get-net\*, get-bgprouter...).
- Les cmdlettes d'administration (get-event, start-process....).
- La gestion des fichiers (get-content, tee-object, import-csv, convertto-html et les feuilles de style).

#### **Utilisation des objets CIM**

- Le modèle de données CIM (Common Information Model). CIM et WMI.
- Nouvelle cmdlet pour gérer le WMi (get-cimstance, new-cimsession...).
- o Différence entre get-wmiobject et get-ciminstance.
- Listage des classes WMI, l'aide complète.
- Utilisation des méthodes et propriétés WMI (partages d'un poste, test de présence de machines sur le réseau...).

#### **Utilisation de .NET et COM**

- Utilisation des bibliothèques d'objets pour manipuler les composants du système.
- Utilisation de classes du .NET (ping, udp, credential...).
- Les classes system.
- PowerShell et l'interface graphique : présentation XAML.

# **Gestion des modules PowerShell, des packages**

- Fonctionnement d'un module. Lister les modules.
- Le module DHCP, DNS, hyper-V.
- Le module Active Directory.
- Les commandes : trouver, installer des modules (find-module, install-module...).
- <sup>o</sup> Gestion des packages.

# **Les objets com**

- Lister les objets com disponibles.
- Nouvelles performances des objets com.
- Création, modification d'un classeur Excel.
- <sup>o</sup> Ouvrir un fichier PowerPoint, Word.

# **Les meilleures cmdlettes et astuces PowerShell**

- <sup>o</sup> les commandes : get-random, get-process, get-service.
- Transformer du texte en objet (ConvertFrom-String).
- La commande Psedit.
- Création de liens symbolique (new-item).
- Les commandes de base get-filehash, get-disk, get-hotfix.
- Les commandes et variables : new-guid, new-smbshare, new-timespan.

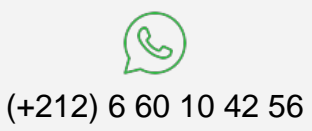

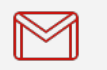

(+212) 5 22 27 99 01 (+212) 6 60 10 42 56 Contact@skills-group.com

 Nous sommes à votre disposition : De Lun - Ven 09h00-18h00 et Sam 09H00 – 13H00

 Angle bd Abdelmoumen et rue Soumaya, Résidence Shehrazade 3, 7éme étage N° 30 Casablanca 20340, Maroc